## Contrôle de langage C

## Nom : Prénom :

Pour chaque question, 3 réponses sont proposées. Une et une seule est correcte. A vous de la trouver et de **noircir la case correspondante**. Bonne réponse = +1 point. Pas de réponse = 0 point. Mauvaise réponse = -0.5 point.

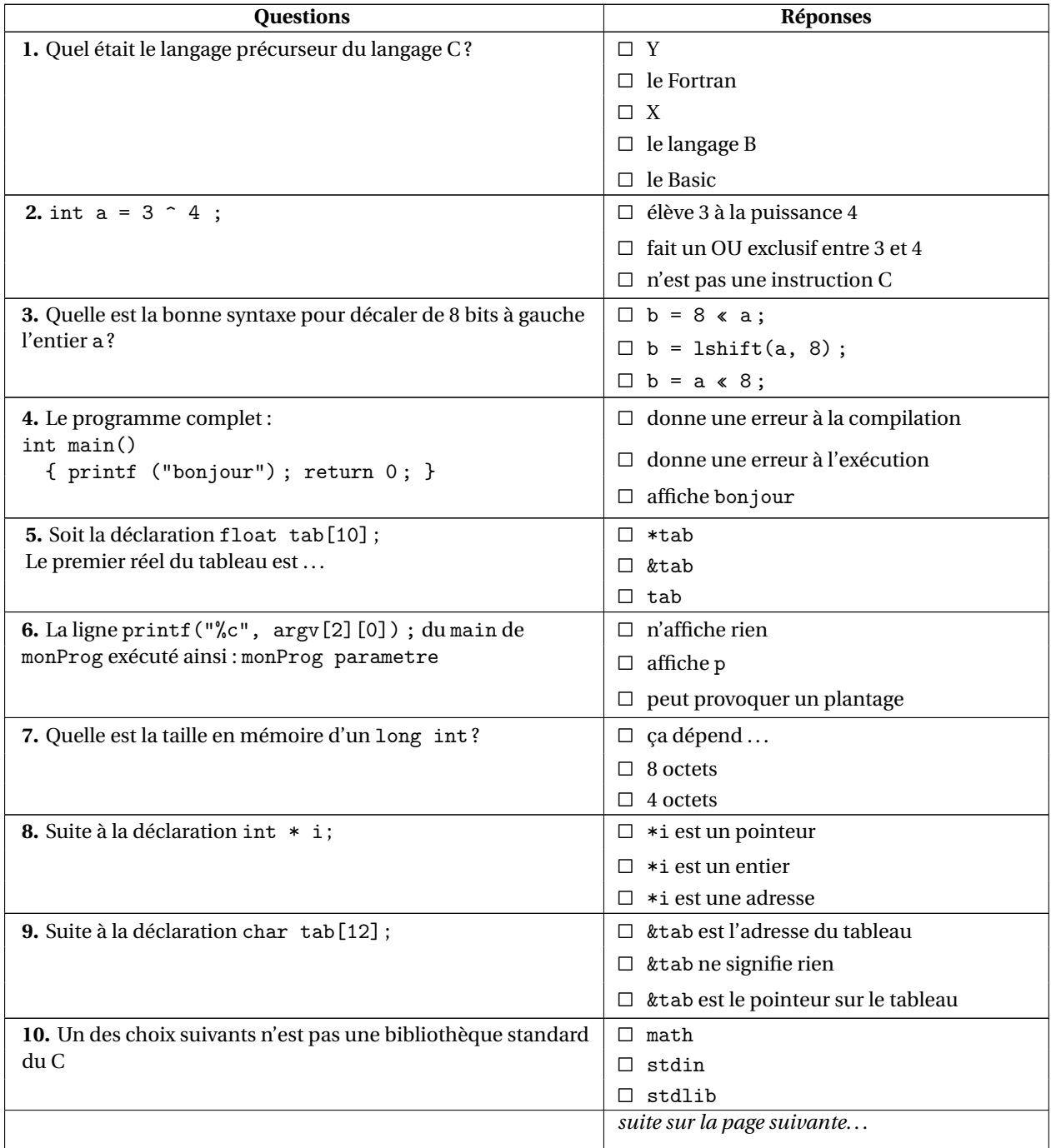

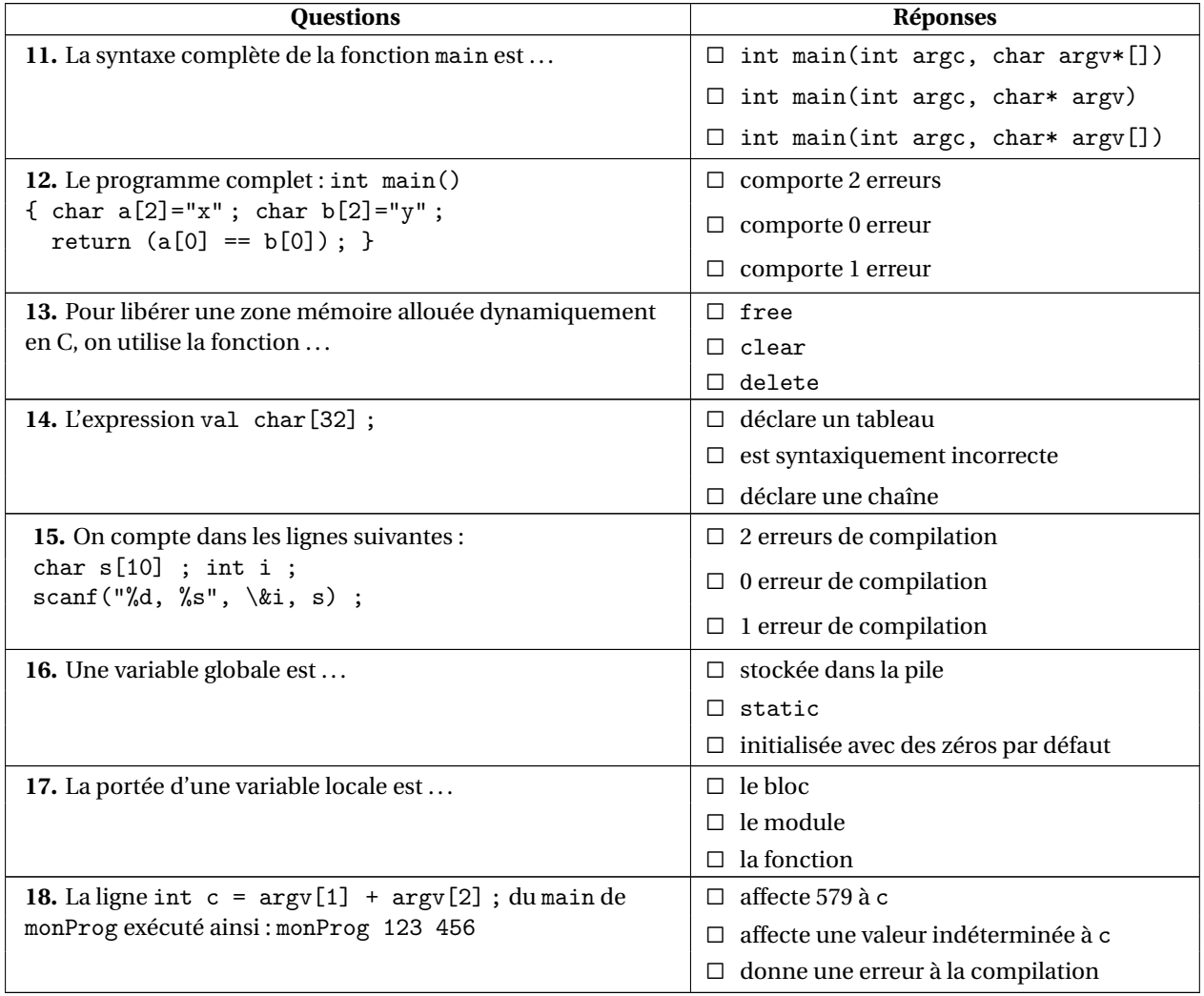